# **Template:SAS device Parameter list - System**

#### $\Box$

# **Contents**

- [1](#page--1-0) [System parameters](#page--1-0)
	- o [1.1](#page--1-0) [System Settings](#page--1-0)
	- o [1.2](#page--1-0) [Static Navigation Settings](#page--1-0)
	- [1.3](#page--1-0) [Call Duration Limits](#page--1-0)
	- [1.4](#page--1-0) [Sleep Mode](#page--1-0)
	- o [1.5](#page--1-0) [Ignition Source](#page--1-0)
	- [1.6](#page--1-0) [Accelerometer Delay Settings](#page--1-0)
	- o [1.7](#page--1-0) [Time Synchronization](#page--1-0)
	- o [1.8](#page--1-0) [Accelerometer Auto Calibration](#page--1-0)
	- o [1.9](#page--1-0) [Tracking Mode](#page--1-0)
	- o [1.10](#page--1-0) [Timestamp Backup](#page--1-0)
	- [1.11](#page--1-0) [Heart Rate Alert](#page--1-0)

# **System parameters**

#### **System Settings**

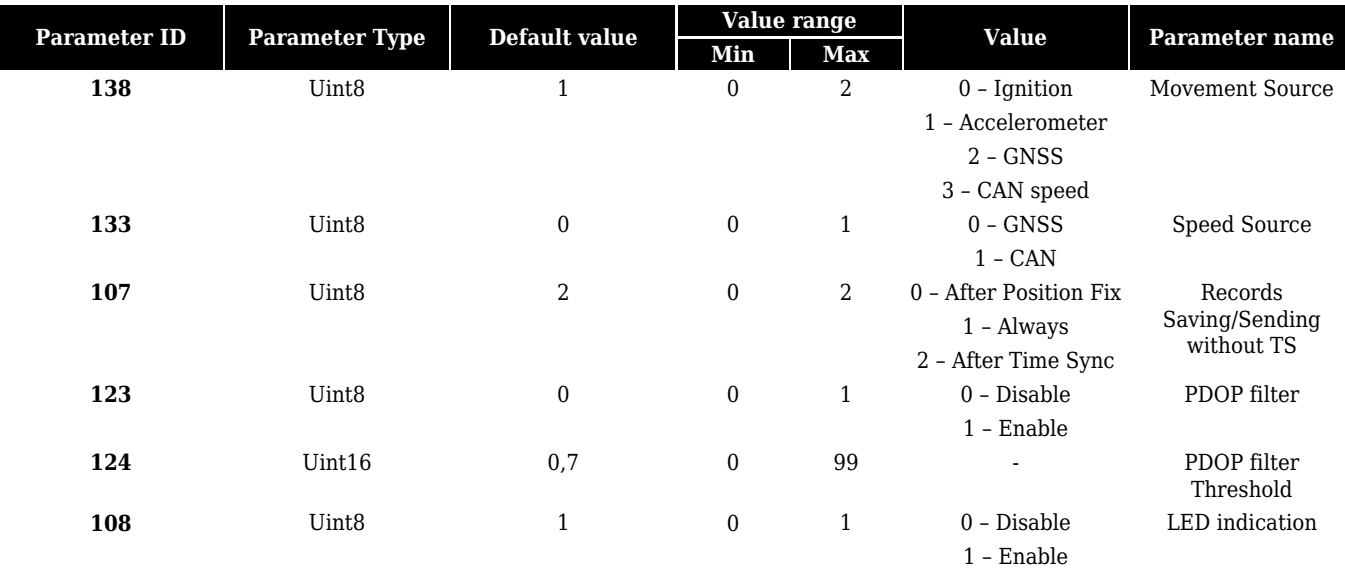

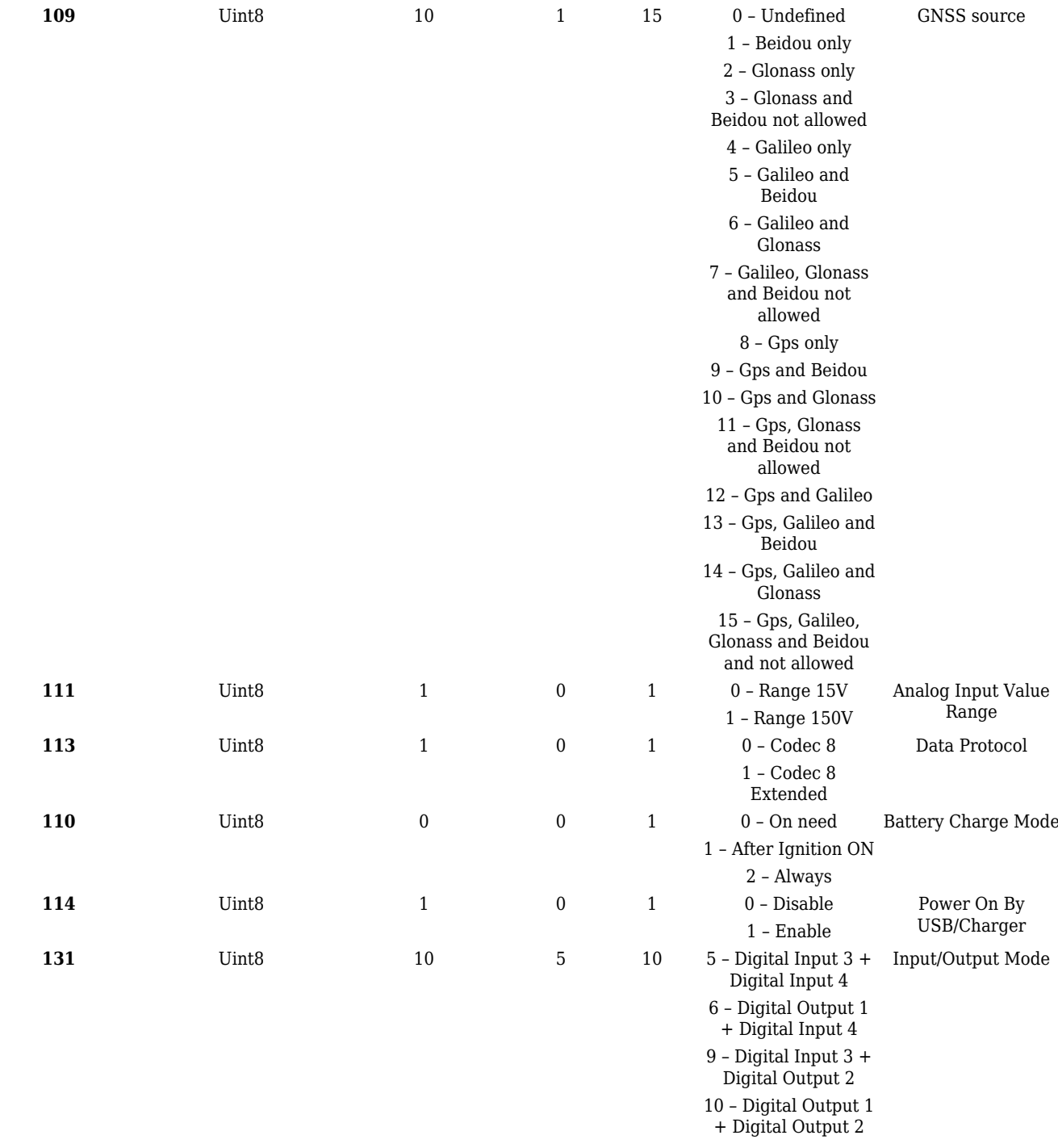

# **Static Navigation Settings**

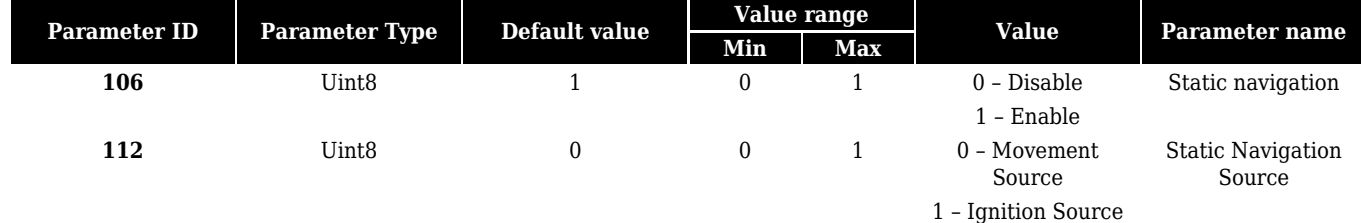

# **Call Duration Limits**

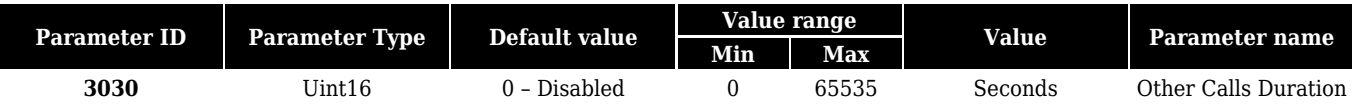

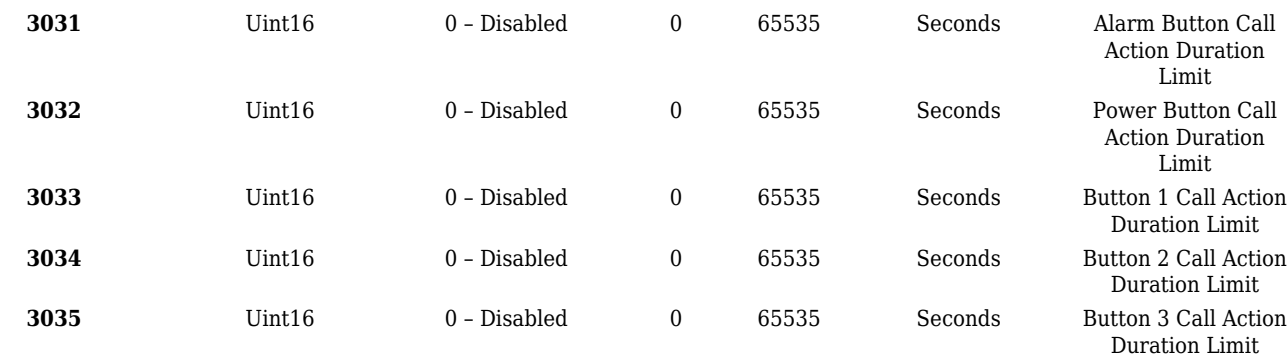

# **Sleep Mode**

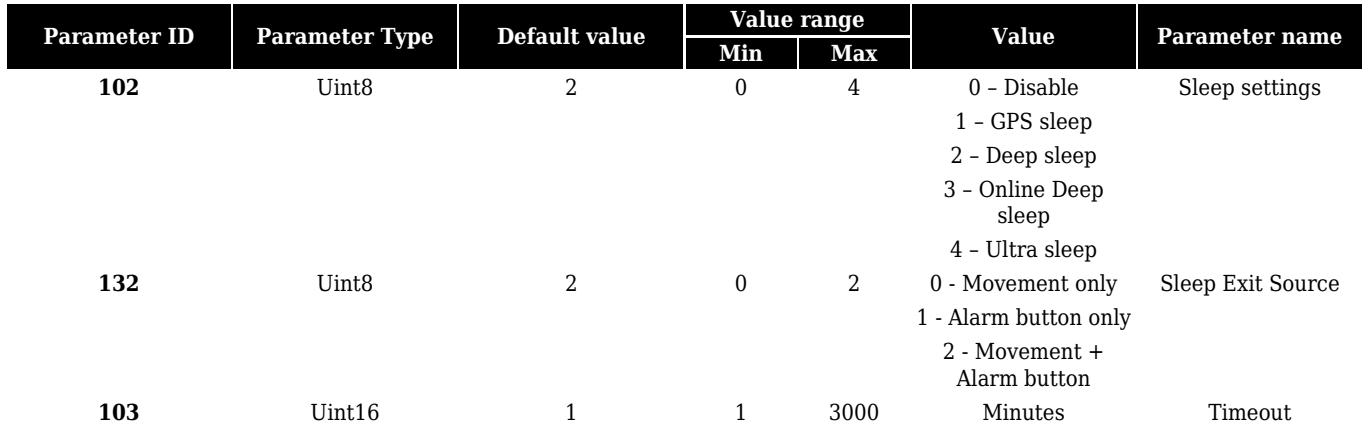

# **Ignition Source**

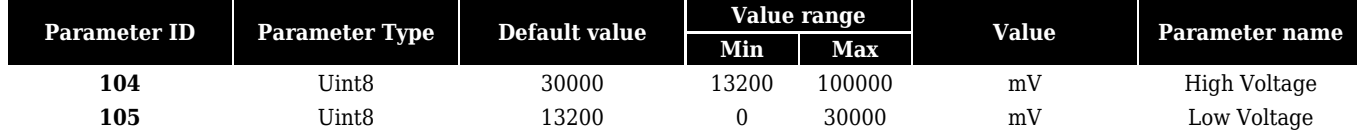

2 - Accelerometer 3 - DIN1 + Accelerometer 4 - Power Voltage 5 - DIN1 + Power Voltage 6 - Accelerometer + Power Voltage  $7 - DIN1 +$ Accelerometer + Power Voltage 32 - DIN3 33 - DIN1 + DIN3 34 - Accelerometer + DIN3  $35 - DIN1 +$ Accelerometer + DIN3 36 - Power Voltage + DIN3 37 - DIN1 + Power Voltage + DIN3 38 - Accelerometer + Power Voltage + DIN3 39 - DIN1 + Accelerometer + Power Voltage + DIN3 64 - DIN4 65 - DIN1 + DIN4 66 - Accelerometer + DIN4 67 - DIN1 + Accelerometer + DIN4 68 - Power Voltage + DIN4 69 - DIN1 + Power Voltage + DIN4 70 - Accelerometer + Power voltage + DIN4 71 - DIN1 + Accelerometer 96 - DIN3 + DIN4 97 - DIN1 + DIN3 + DIN4 98 - Accelerometer + DIN3 + DIN4 99 - DIN1 + Accelerometer + DIN3 + DIN4 100 - Power Voltage  $+$  DIN3  $+$  DIN4 101 - DIN1 + Power Voltage + DIN3 + DIN4 102 - Accelerometer + Power Voltage +  $DIN3 + DIN4$  $103 -$  DIN1 + Accelerometer + Power Voltage +  $DIN3 + DIN4$ 

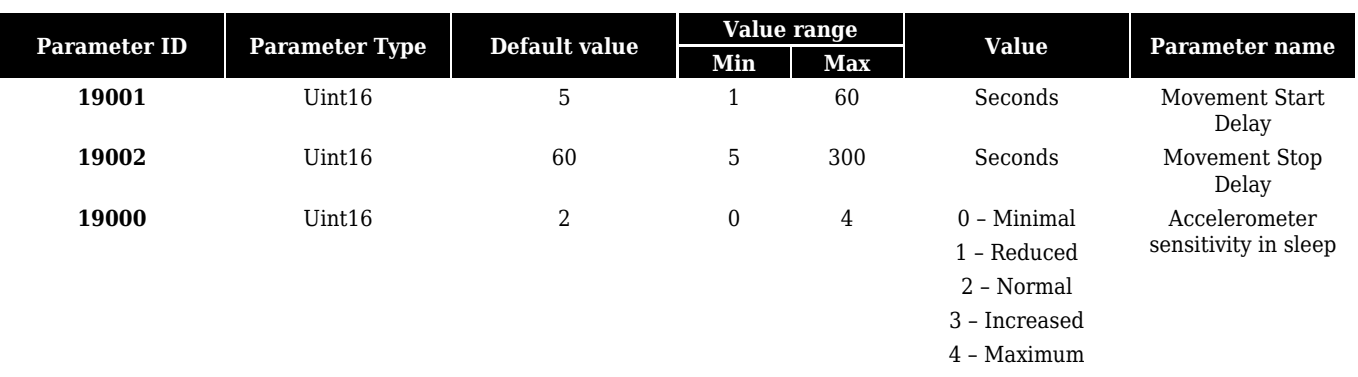

## **Accelerometer Delay Settings**

## **Time Synchronization**

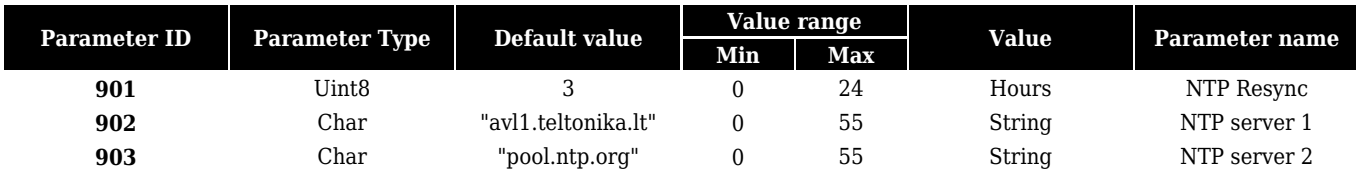

#### **Accelerometer Auto Calibration**

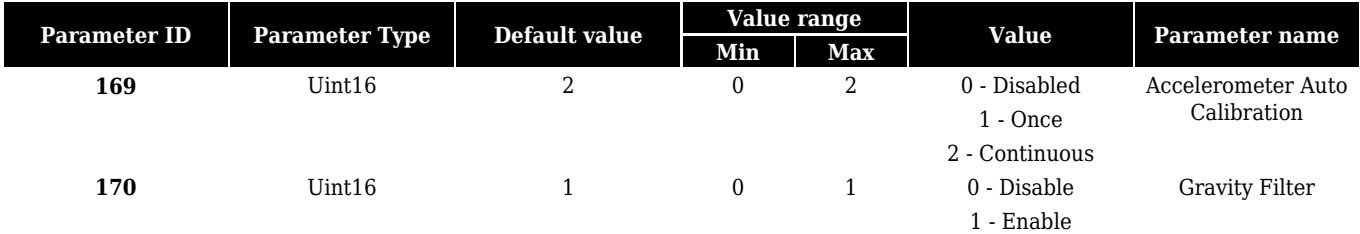

#### **Tracking Mode**

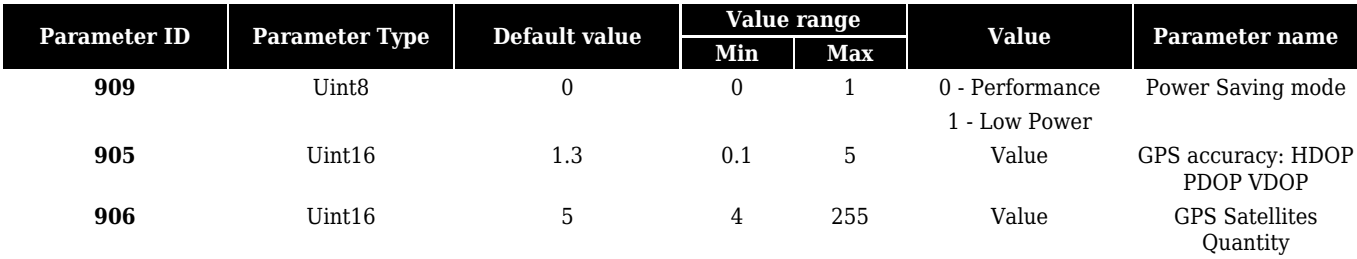

#### **Timestamp Backup**

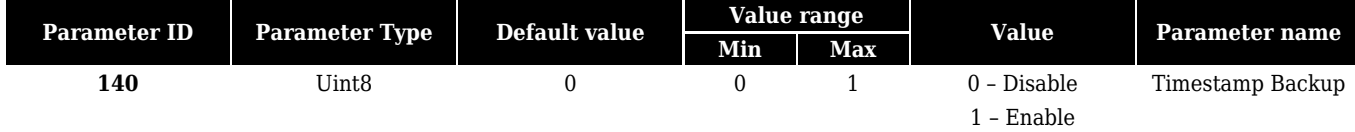

#### **Heart Rate Alert**

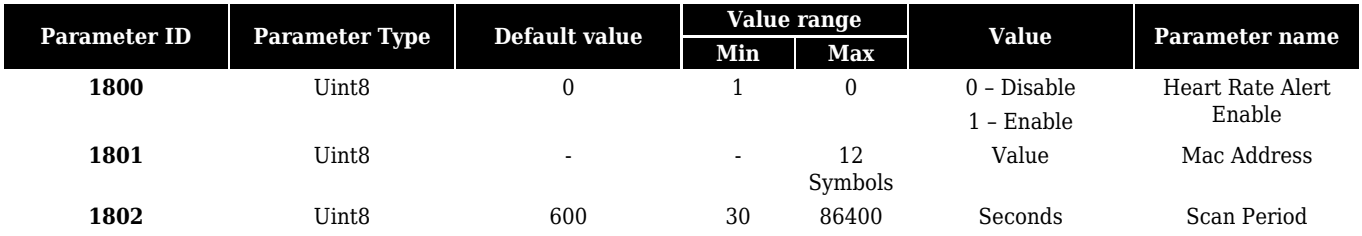

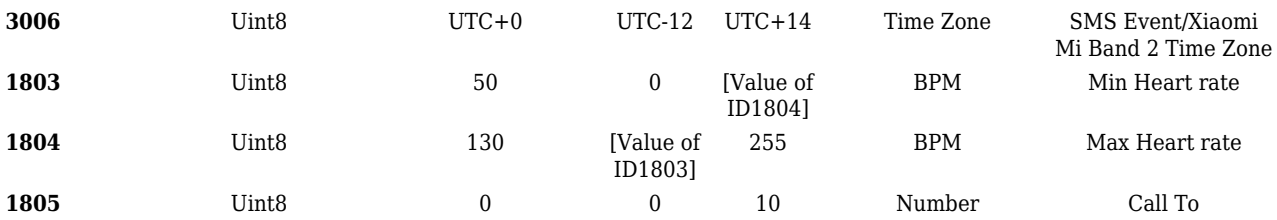